## **WebUntis-Zugang für Schülerinnen und Schüler der Staatlichen Berufsschule II Kempten (Allgäu)**

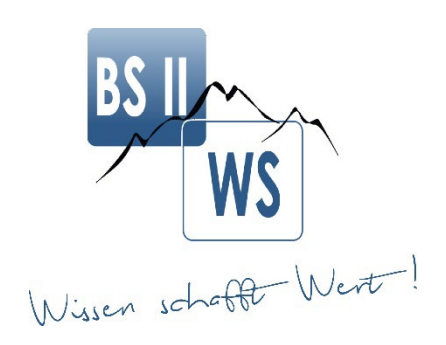

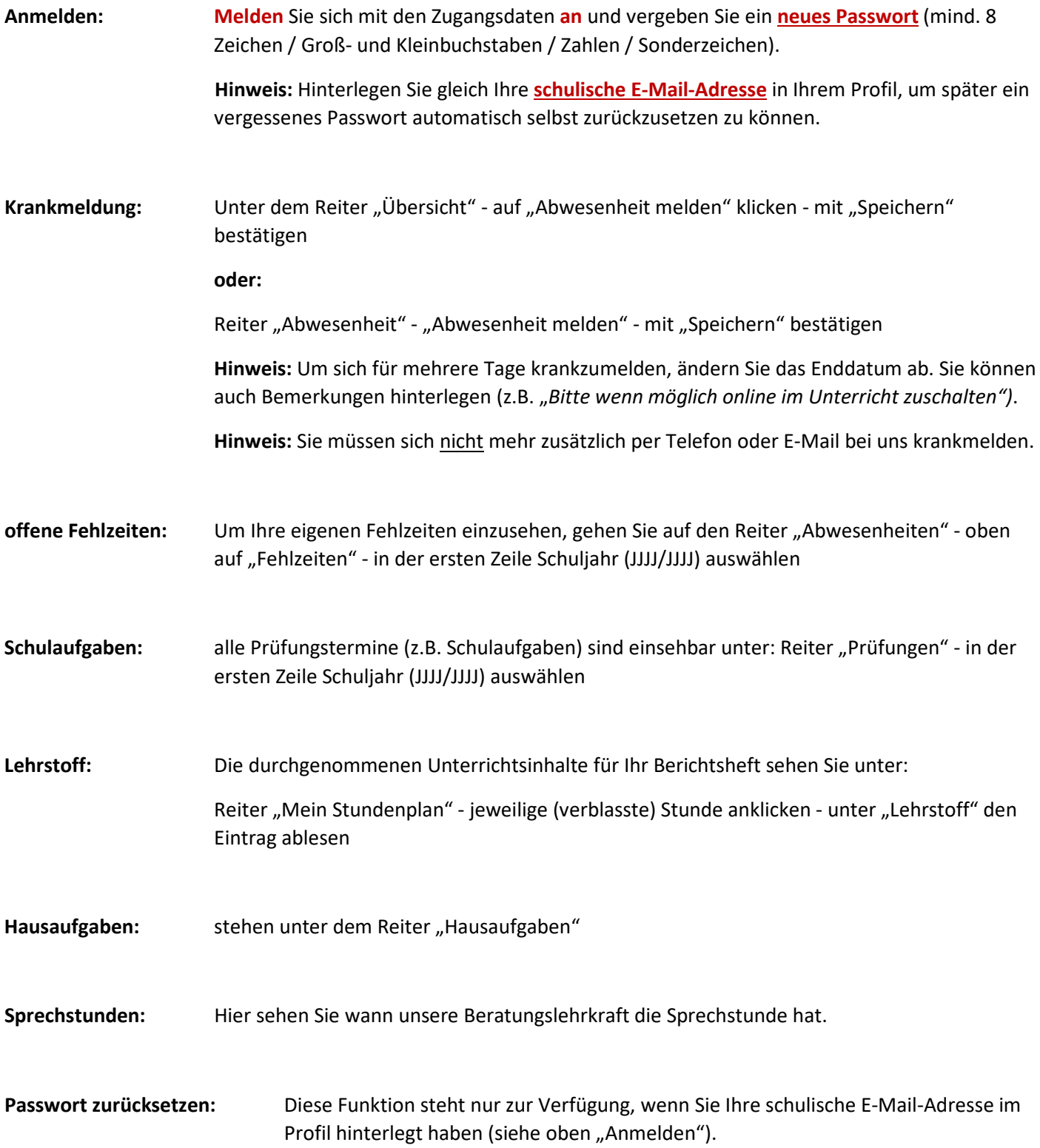